# **CARBON SCRAP Demonstration Program: CarbonScrap**

# **The Carbon Scrap Manager and the Scrap**

### **Introduction**

**0**

**2**

The inclusion of the word "Carbon" in the title of this chapter is quite deliberate, reflecting the fact that, in Carbon, the original Scrap Manager has been redesigned to fully support the needs of the preemptively scheduled Mac OS X.

Applications which support cut, copy, and paste operations write data to, and read data from, the **scrap**. The scrap is a storage area, maintained by the **Scrap Manager**, which holds the last text, graphics, sounds, etc., cut or copied by the user.

The various data formats in which data may be written to, and read from, the scrap are called **scrap flavours**. A scrap flavour is a self-contained, self-describing stream of bytes which represent a discreet object such as a picture or text selection. Each scrap flavour has a **scrap flavour type** and a set of **scrap flavour flags**. The scrap may contain data in one or more flavours, each flavour being a different representation of the same object.

Your application specifies the scrap flavour, or flavours, to be read from, and written to, the scrap. The ultimate aim is to allow the user to copy and paste documents:

- Within a document created by your application.
- Between different documents created by your application.
- Between documents created by your application and documents created by other applications.

### **Location of the Scrap**

On Mac OS 8/9, space is allocated for the scrap in each application's heap. The system software stores a handle to the scrap of the current process in the system global variable ScrapHandle. When an application is launched, data is copied to the newly activated application's heap from the previously active application's heap. If the scrap is too large to fit in the application's heap, the scrap is copied to disk. In this event, the handle to the scrap is set to NULL to indicate that the scrap is on disk.

On Mac OS X, the scrap is held by the pasteboard server.

### **Scrap Reference**

A scrap is referred to by a scrap reference. The data type ScrapRef is defined as a pointer to a scrap reference:

typedef struct OpaqueScrapRef \*ScrapRef;

Note that, although there is only one scrap, there may be multiple ScrapRef values. A ScrapRef value is valid only until the scrap is cleared.

### **Scrap Flavours**

### **Standard Scrap Flavours**

Your application should be capable of writing at least one of the following **standard scrap flavours** to the scrap and should be capable of reading both:

- 'TEXT' (a series of ASCII characters in the same format as a 'TEXT' resource).
- 'PICT' (a QuickDraw picture in the same format as a 'PICT' resource).

### **Optional Flavours**

Your application may also choose to support the following optional scrap flavours:

- 'styl' (a series of bytes which describe styled text data, and which have the same format as a TextEdit 'styl' resource).
- 'movv' (a series of bytes which define a movie, and which have the same format as a 'movv' resource).

### **Private Flavours**

It is also possible for your application to use its own private flavour, or flavours, but this should be in addition to at least one of the standard flavours.

### **Preferred Flavour**

Recall that each flavour in the scrap (assuming there is more than one) is simply a different representation of the same object.

Your application should have a **preferred scrap flavour**. When reading data from the scrap, your application should request its preferred flavour first and only request its next preferred flavour if the preferred flavour does not exist in the scrap. When writing data to the scrap, your application should write its preferred flavour first. Any additional flavours should be written in the preferred order.

### **Implementing Edit Menu Commands**

You use the Edit menu Cut, Copy, and Paste commands to implement cutting, copying, and pasting of data within or between documents. The following are the actions your application should perform to support these three commands:

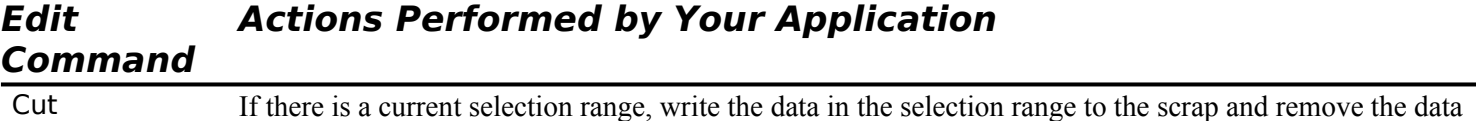

<span id="page-2-0"></span>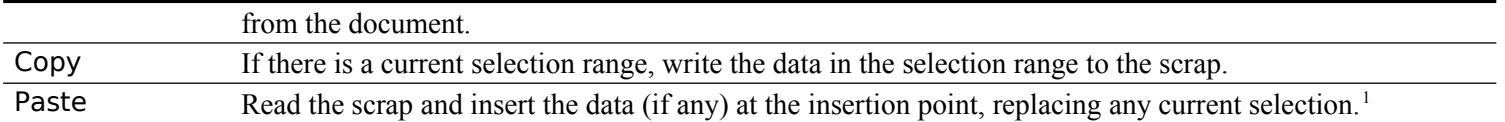

If your application implements a Clear command, it should remove the data in the current selection range but should not save the data to the scrap.

### **Cut and Copy — Putting Data in the Scrap**

A typical approach to a basic implementation of the Cut and Copy commands is as follows:

- Determine whether the frontmost window is a document window or a dialog.
- If the frontmost window is a document window:
	- Call ClearCurrentScrap to purge the current contents of the scrap.
	- Call GetCurrentScrap to obtain a reference to the current scrap.
	- Determine whether the current selection contains text or a picture.
	- If the current selection is text, get a pointer to the selected text and get the size of the selection. If the current selection is a picture, get a pointer to the picture structure and get the size of that structure.
	- Call PutScrapFlavor to write the data to the scrap, passing the appropriate flavour type in the flavorType parameter.
	- If the command was the Cut command, delete the selection from the current document.
- If the frontmost window is a dialog, use the Dialog Manager functions DialogCut or DialogCopy, as appropriate, to write the selected data to the scrap.

### **Paste — Getting Data From the Scrap**

When you read the data from the scrap, your application should request the data in the application's preferred flavour type. If your application determines that that flavour does not exist in the scrap, it should then request the data in another flavour. If your application does not have a preferred flavour type, it should read each flavour type that your application supports.

If you request a scrap format that is not in the scrap, the Scrap Manager uses the Translation Manager to convert any one of the scrap flavour types currently in the scrap into the scrap flavour requested by your application. The Translation Manager looks for a translator that can perform one of these translations. If such a translator is available, the Translation Manager uses the translator to translate the data in the scrap into the requested flavour.

A typical approach to an implementation of the Paste command, for an application that prefers a flavour type of 'TEXT' as its first preference, is as follows:

- Determine whether the frontmost window is a document window or a dialog.
- If the frontmost window is a document window:
	- Call GetCurrentScrap to obtain a reference to the current scrap.
	- Call GetScrapFlavorFlags to determine whether the preferred flavour exists in the scrap.
	- If the preferred flavour type ('TEXT') does exist, call GetScrapFlavorSize to get the size of the text data, allocate a relocatable block of that size, and call GetScrapFlavorData to read the data into that block. Copy the data in the relocatable block to the current document at the insertion point.

<span id="page-2-1"></span>[<sup>1</sup>](#page-2-0) The insertion point in a text document is represented by the blinking vertical bar known as the **caret.** There is a close relationship between the selection range and the insertion point in that the insertion point is, in effect, an empty selection range.

- If the preferred flavour type does not exist, call GetScrapFlavorFlags again to determine whether the next preferred flavour (say, 'PICT') exists in the scrap. If it does, call GetScrapFlavorSize to get the size of the picture data, allocate a relocatable block of that size, and call GetScrapFlavorData to read the data into that block. Call DrawPicture to draw the picture described by the data in the relocatable block in the current document at the insertion point.
- If the frontmost window is a , use the Dialog Manager function DialogPaste to paste the text from the scrap in the dialog.

### **Enabling the Paste Menu Item**

Your application can determine whether to enable the Paste item in the Edit menu by calling GetScrapFlavorFlags to determine whether the scrap contains data of the flavour type specified in that call. GetScrapFlavorFlags returns noErr if the specified flavour exists.

### **Example**

Fig 1 illustrates two cases, both of which deal with a user copying a picture consisting of text from a source document created by one application to a destination document created by another application.

In the first case, the source application has chosen to write only the 'PICT' flavour to the scrap, and the destination application has pasted the data, in that flavour, to its document.

In the second case, the source application has chosen to write both the 'TEXT' and 'PICT' flavours to the scrap, and the destination application has chosen the 'TEXT' flavour as the preferred flavour for the paste. The data is thus inserted into the document as editable text.

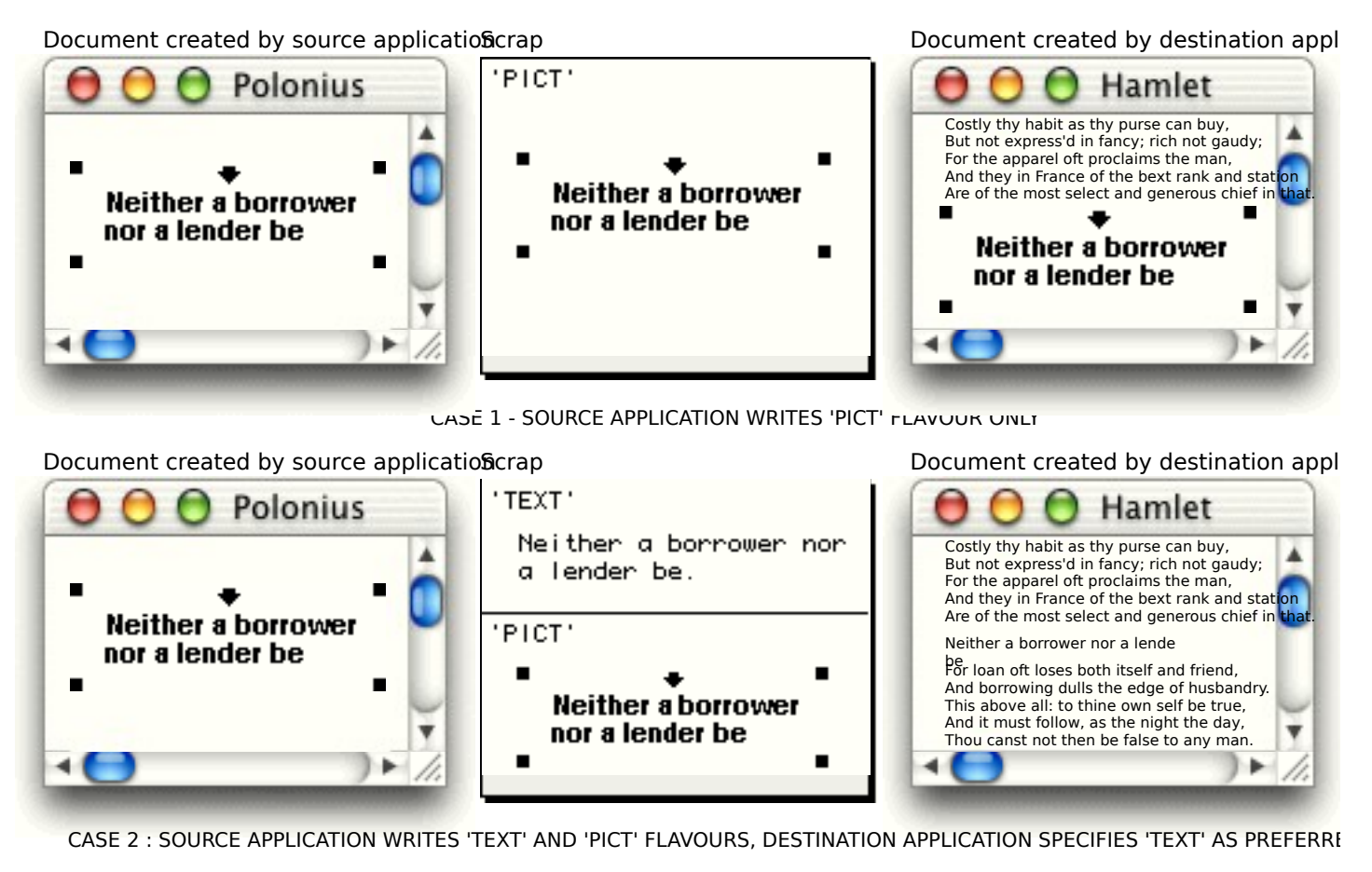

**FIG 1 - SPECIFYING FLAVOURS TO WRITE TO AND READRAROM THE DESK** 

### **Clipboard Windows**

Your application can provide a Show Clipboard command in the Edit menu which, when chosen, shows a window which displays the current contents of the scrap. Such a window is known as a **Clipboard** window. The Show Clipboard command should be toggled with a Hide Clipboard command to allow the user to hide the Clipboard window when required.

Although the scrap may contain multiple scrap flavours, your Clipboard window should ordinarily display the data in the application's preferred flavour only.

If the user has chosen to open the Clipboard window, your application should hide the window on receipt of a suspend event (Classic event model) or kEventAppActivated event type (Carbon event model) and show it when a resume event (Classic event model) or kEventAppDeactivated event type (Carbon event model) is received. This is necessary because the contents of the scrap could change while the application is in the background.

### **Transferring the Scrap to Disk — Mac OS 8/9**

Although, on Mac OS 8/9, the scrap is usually located in memory, your application can write the contents of the scrap in memory to a scrap file using UnloadScrap. You should do this only if memory is not large enough to hold the data you need to write to the scrap. After writing the contents of the scrap to disk, UnloadScrap releases the memory previously occupied by the scrap. Thereafter, any operations your application performs on data in the scrap affect the scrap as stored in the scrap file on disk. You can use LoadScrap to read the contents of the scrap file back into memory.

On Mac OS X, calls to LoadScrap and UnloadScrap are ignored.

### **Main Carbon Scrap Manager Functions**

The main Carbon Scrap Manager functions are as follows:

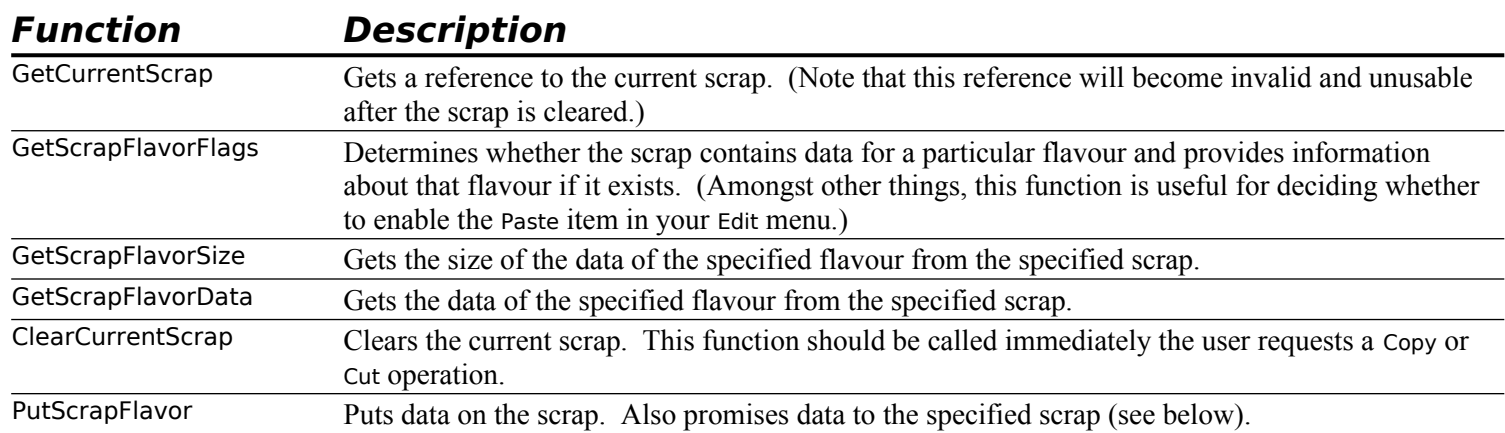

### **Associated Constants and Data Types**

The following constants and data types are associated with the main Scrap Manager functions:

### **Scrap Flavour Type Constants**

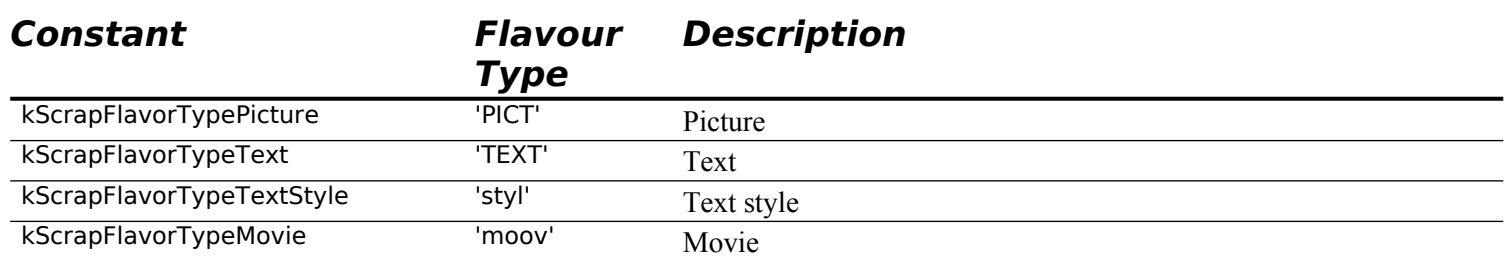

### **Scrap Flavour Flag Constants**

In the following, the first two constants may be passed in the flavorFlags parameter in calls to PutScrapFlavour, and the third is received in the flavorFlags parameter in calls to GetScrapFlavorFlags:

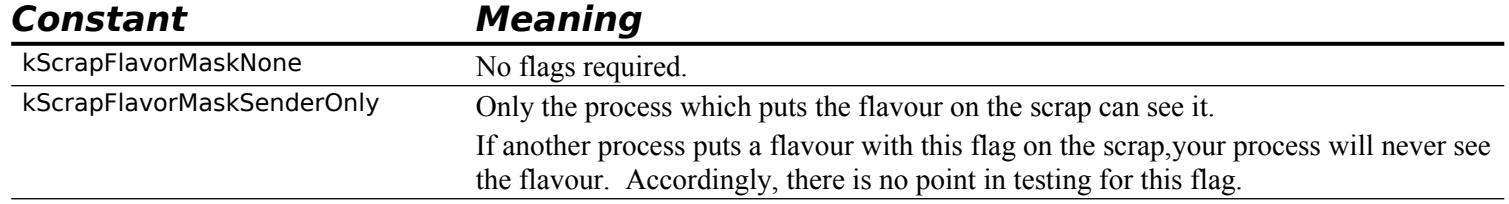

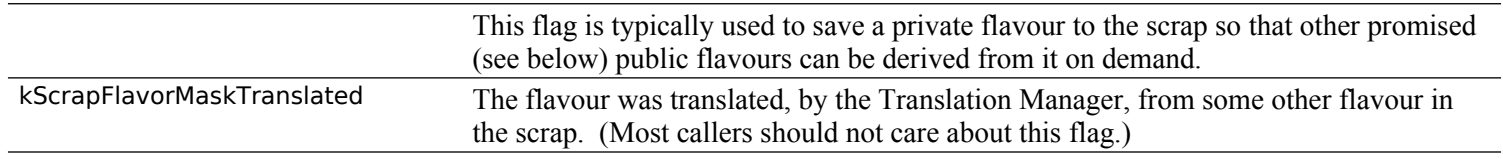

### **ScrapFlavorInfo Data Type**

The ScrapFlavorInfo data type describes a single flavour within a scrap and is used by those functions which get information about the current scrap (GetScrapFlavorFlags, GetScrapFlavorSize, and GetScrapFlavorData):

```
struct ScrapFlavorInfo 
{
  ScrapFlavorType flavorType;
  ScrapFlavorFlags flavorFlags;
};
typedef struct ScrapFlavorInfo ScrapFlavorInfo;
```
### **Private Scrap**

As an alternative to writing to and reading from the scrap whenever the user cuts, copies and pastes data, your application can choose to use its own **private scrap**. An application which uses a private scrap copies data to its private scrap when the user chooses the Cut or Copy command and pastes data from the private scrap when the user chooses the Paste command.

### **Additional Actions — Old Scrap Manager**

In the old pre-Carbon Scrap Manager, an application which used a private scrap had to take the following additional actions whenever it received suspend and resume events:

- **Suspend Event.** On receipt of a suspend event, the application had to copy data from the private scrap to the scrap.
- **Resume Event.** On receipt of a resume event, the application had to first examine the convertClipboardFlag bit in the message field of the resume event structure to determine if the data in the scrap had changed since the previous suspend event. If the data in the scrap had changed, the application had to copy the data from the scrap to its private scrap. The application's menu adjustment function enabled the Paste item if the data copied to the private scrap was of the preferred, or other acceptable, type.

The process is illustrated at Fig 2.

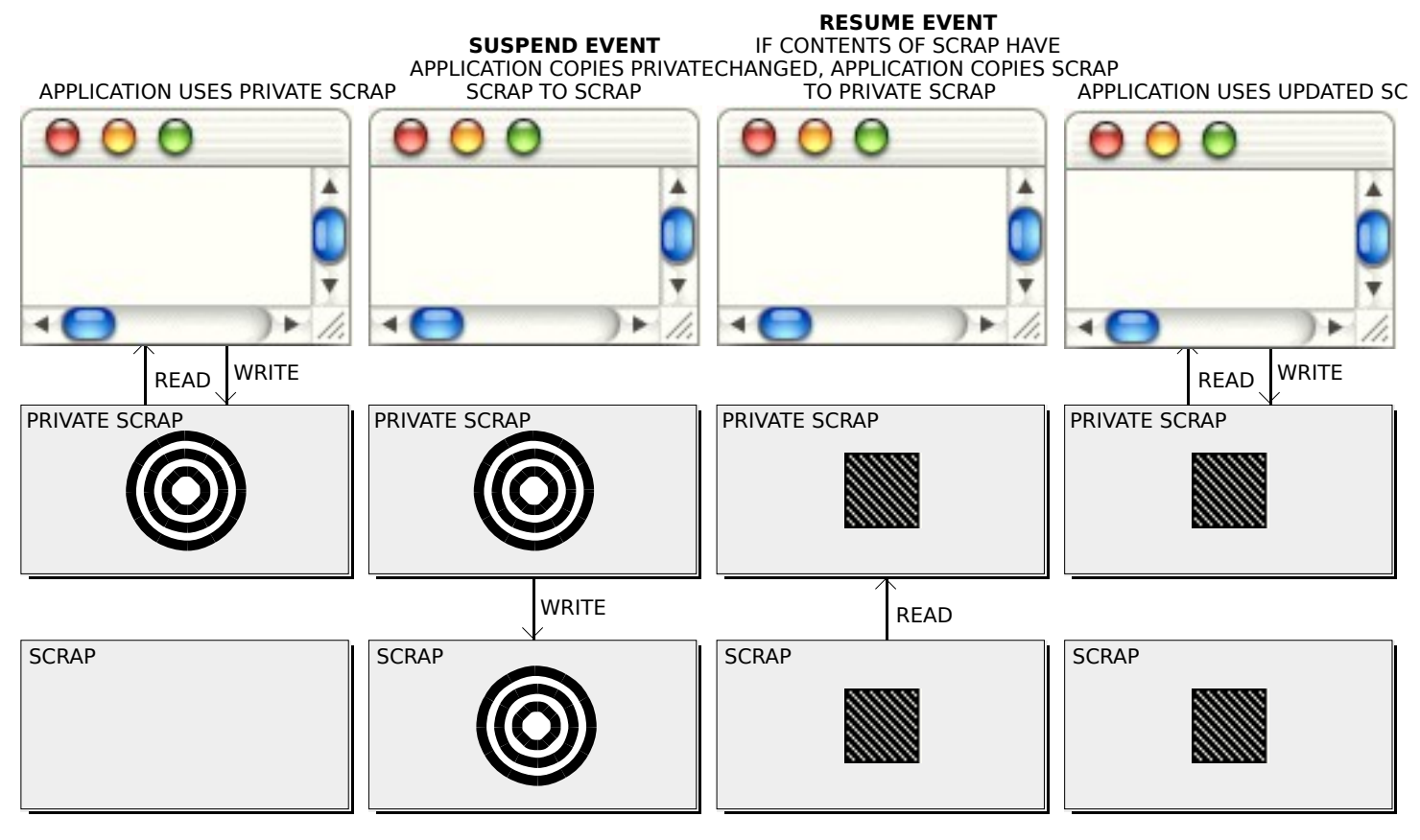

**FIG 2 - PRIVATE SCRAP AND SUSPEND AND RESUME EVENTS ERIO SCRAP** 

### **Additional Actions — Carbon Scrap Manager**

In the preemptively scheduled Mac OS X, this rather straightforward approach is no longer feasible. Consider the following scenario on Mac OS X:

- Application B, which has a private scrap, is the frontmost application. The user clicks in a window belonging to application A to make application A the frontmost application. Application B receives a suspend event and begins to convert its private scrap.
- While application B is still converting its private scrap, application A has become the frontmost application, and the user clicks in its menu bar. Application A, needing to decide whether to enable the Paste item in its Edit menu, looks at the scrap to determine what flavours it contains. Because application B has not finished converting its private scrap, and thus has not put anything onto the scrap, application A finds nothing it wants on the scrap and, accordingly, disables the Paste item.

The situation in which application A finds itself with regard to the Paste item is not acceptable in terms of human interface. The user cannot be expected to know that application B is still converting its scrap and that application A's Paste item will be enabled in due course.

### **Making Promises**

The Carbon Scrap Manager eliminates this problem using the concept of **promised flavours**. If, in the above example, application B calls PutScrapFlavor with NULL passed in the flavorData parameter whenever the user chooses Cut or Copy, a promise is made that data of the flavour specified in the flavorType parameter will later be placed on the scrap. On checking the scrap, application A will see the promise and can thus enable its Paste item in the expectation that the actual data will eventually appear in the scrap. The actual data can then be provided by application B through a subsequent call to PutScrapFlavor during the execution of a **scrap promise keeper (callback) function**. (Scrap promise keeper callback functions are called by the Carbon Scrap Manager as required to keep an earlier promise of a particular scrap flavour.)

In the first (promise-making) call to PutScrapFlavor, passing a non-zero size in the flavorSize parameter is optional; however, providing the size is advisable because callers of GetScrapFlavorSize will then be able to avoid blocking. If the size is provided, the subsequent call to PutScrapFlavor must provide the same amount of data as was promised. If the size is unknown at the time of the promise, your application should pass kScrapFlavorSizeUnknown in the flavorSize parameter.

Note that the promise-making PutScrapFlavor call cannot be made when your application receives a suspend event. This is because of the fundamental difference between the receipt of suspend events in Carbon applications as compared with Classic applications (see Chapter 2). Making the promise each time the user chooses Cut or Copy involves very little overhead, since only the promise, not the data, is being placed on the scrap.

### **Calling In Promises**

In applications that use the Classic event model, your application should invariably call CallInScrapPromises on exit to cater for the possibility that it may have made promises that, after it quits, it cannot possibly honour. CallInScrapPromises forces all promises to be kept. On Mac OS X, this action is necessary even if your application has itself made no promises, the reason being that it is possible that, unbeknown to the application, promises could have been made on its behalf. For example, when you copy TEXT data (which has ASCII 13 for line endings) onto the scrap, the Carbon Scrap Manager promises other flavours which have different line endings and/or text encodings so that Cocoa applications can paste.

Calling CallInScrapPromises is not necessary in applications which use the Carbon event model.

# **TextEdit, Dialogs, and Scrap**

### **TextEdit and Scrap**

TextEdit is a collection of functions and data structures which you can use to provide your application with basic text editing capabilities.

If your application uses TextEdit in its windows, be aware that TextEdit maintains its own private scrap. Accordingly:

- The special TextEdit functions TECut, TECopy, and TEToScrap are used in the processes of cutting text from the document and copying text to the TextEdit private scrap and to the scrap.
- The special TextEdit functions TEPaste, TEStylePaste, and TEFromScrap are used in the processes of pasting text from the TextEdit private scrap and copying text from the scrap to the TextEdit private scrap.

Chapter 21 describes TextEdit, including the TextEdit private scrap and the TextEdit scrap-related functions.

### **Dialogs and Scrap**

Dialogs may contain edit text items, and the Dialog Manager uses TextEdit to perform the editing operations within those items.

You can use the Dialog Manager to handle most editing operations within dialogs. The Dialog Manager functions DialogCut, DialogCopy, and DialogPaste may be used to implement Cut, Copy and Paste commands within edit text items in dialogs. (See the demonstration program at Chapter 8.)

TextEdit's private scrap facilitates the copying and pasting of data between dialogs. However, your application itself must ensure that the user can copy and paste data between your application's dialogs and its document windows. If your application uses TextEdit for all editing operations within its document windows, this is easily achieved because TextEdit's TECut, TECopy, TEPaste, and TEStylePaste functions and the Dialog Manager's DialogCut, DialogCopy, and DialogPaste functions all use TextEdit's private scrap.

### **Main Carbon Scrap Manager Constants, Data Types, and Functions**

### **Constants**

### **Scrap Flavour Types**

kScrapFlavorTypePicture = FOUR\_CHAR\_CODE('PICT') Picture<br>kScrapFlavorTypeText = FOUR\_CHAR\_CODE('TEXT') Text  $k = FOUR$  CHAR CODE('TEXT') Text kScrapFlavorTypeTextStyle = FOUR\_CHAR\_CODE('styl') Text style kScrapFlavorTypeMovie = FOUR\_CHAR\_CODE('moov') Movie

### **Scrap Flavour Flags**

kScrapFlavorMaskNone = 0x00000000 kScrapFlavorMaskSenderOnly = 0x00000001  $kScrapFlavorMaskTranslated =  $0x00000002$$ 

### **Promising Flavours**

kScrapFlavorSizeUnknown = -1

### **Result Codes**

 $internalScrapErr = -4988$ duplicateScrapFlavorErr = -4989<br>badScrapRefFrr = -4990 badScrapRefErr processStateIncorrectErr = -4991 scrapPromiseNotKeptErr = -4992 noScrapPromiseKeeperErr = -4993 nilScrapFlavorDataErr = -4994 scrapFlavorFlagsMismatchErr = -4995 scrapFlavorSizeMismatchErr = -4996 illegalScrapFlavorFlagsErr = -4997 illegalScrapFlavorTypeErr = -4998 illegalScrapFlavorSizeErr = -4999 scrapFlavorNotFoundErr = -102 needClearScrapErr = -100

### **Data Types**

typedef struct OpaqueScrapRef \*ScrapRef; typedef FourCharCode ScrapFlavorType;<br>typedef UInt32 ScrapFlavorFlags; ScrapFlavorFlags;

### **ScrapFlavorInfo**

struct ScrapFlavorInfo

{ ScrapFlavorType flavorType; ScrapFlavorFlags flavorFlags;

}; typedef struct ScrapFlavorInfo ScrapFlavorInfo;

### **Functions**

### **Obtaining a Reference to the Current Scrap**

OSStatus GetCurrentScrap(ScrapRef \*scrap);

### **Obtaining Information About a Specific Scrap Flavour**

OSStatus GetScrapFlavorFlags(ScrapRef scrap,ScrapFlavorType flavorType, ScrapFlavorFlags \*flavorFlags);

### **Obtaining the Size of Data of a Specified Scrap Flavour**

OSStatus GetScrapFlavorSize(ScrapRef scrap,ScrapFlavorType flavorType,Size \*byteCount);

#### **Obtaining the Data of a Specified Scrap Flavour**

OSStatus GetScrapFlavorData(ScrapRef scrap,ScrapFlavorType flavorType,Size \*byteCount, void \*destination);

### **Writing Data to the Scrap and Clearing the Scrap**

OSStatus PutScrapFlavor(ScrapRef scrap,ScrapFlavorType flavorType, ScrapFlavorFlags flavorFlags, Size flavorSize,const void \*flavorData); OSStatus ClearCurrentScrap(void);

### **Scrap Promise Keeping**

ScrapPromiseKeeperUPP NewScrapPromiseKeeperUPP(ScrapPromiseKeeperProcPtr userRoutine); void DisposeScrapPromiseKeeperUPP(ScrapPromiseKeeperUPP userUPP); OSStatus SetScrapPromiseKeeper(ScrapRef scrap,ScrapPromiseKeeperUPP upp, const void \*userData);

OSStatus CallInScrapPromises(void);

### **Application-Defined (Callback) Function**

OSStatus myScrapPromiseKeeperFunction(ScrapRef scrap,ScrapFlavorType flavorType, void \*userData);

### **Transferring the Scrap Between Memory and Disk (Mac OS 8/9)**

SInt32 UnloadScrap(void); // Does nothing when called on Mac OS X SInt32 LoadScrap(void); // Does nothing when called on Mac OS X

# **Demonstration Program CarbonScrap Listing**

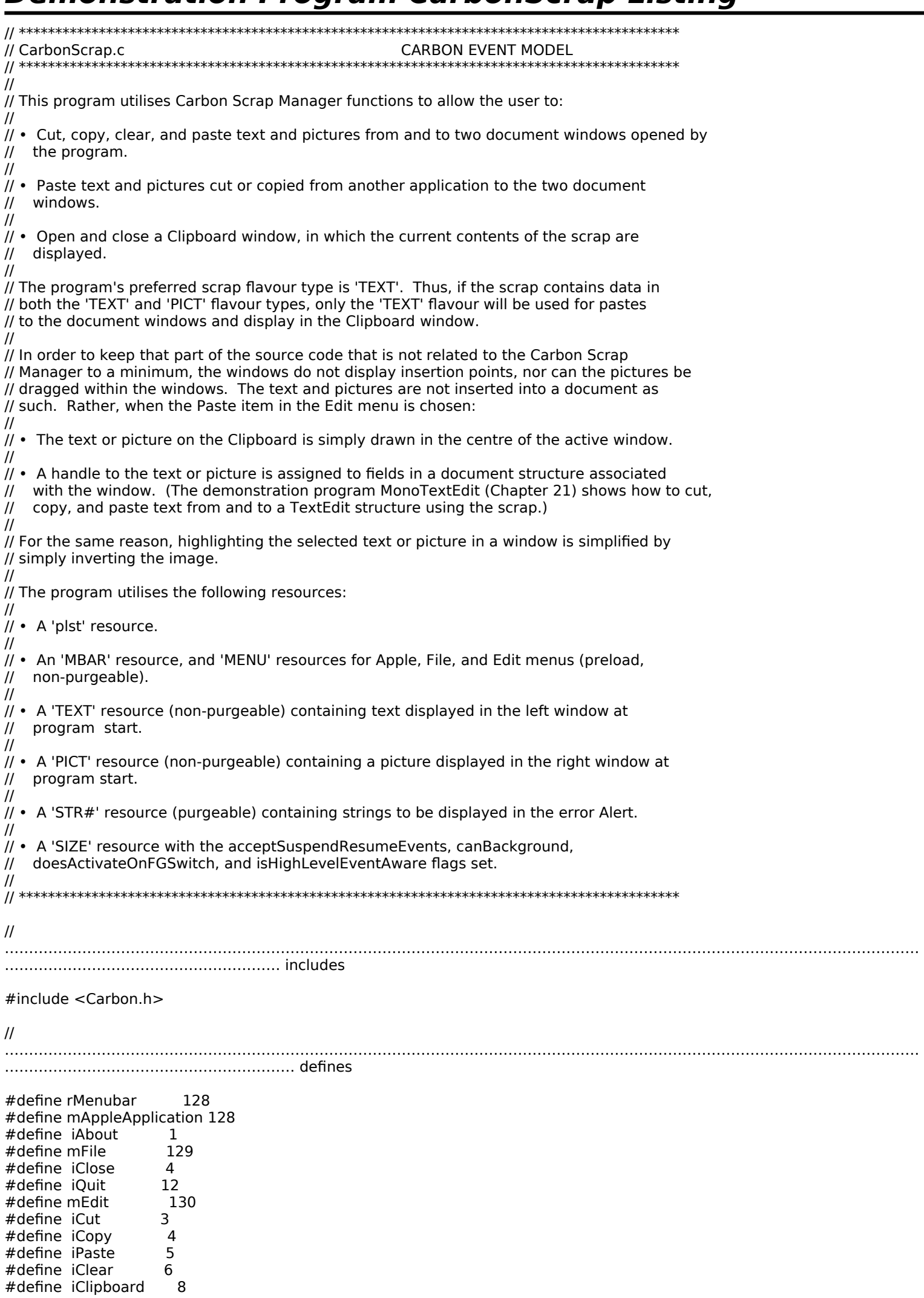

#define rText 128 #define rPicture #define rErrorStrings 128 #define eFailMenu 1<br>#define eFailWindow 2 #define eFailWindow 2 #define eFailDocStruc 3 #define eFailMemory 4 #define eClearScrap #define ePutScrapFlavor 6 #define eGetScrapSize 7 #define eGetScrapData 8 #define kDocumentType 1 #define kClipboardType 2 #define MAX\_UINT32 0xFFFFFFFF

//

………………………………………………… typedefs

typedef struct

{ PicHandle pictureHdl; Handle textHdl; Boolean selectFlag; SInt16 windowType; } docStructure, \*\*docStructureHandle;

//

#### ……………………………………………………………………………………………………………………………………………………………………… …………………………… global variables

 $Boolean$  gRunningOnX = false; WindowRef gClipboardWindowRef = NULL; Boolean  $gC$ lipboardShowing = false;

//

#### …………………… function prototypes

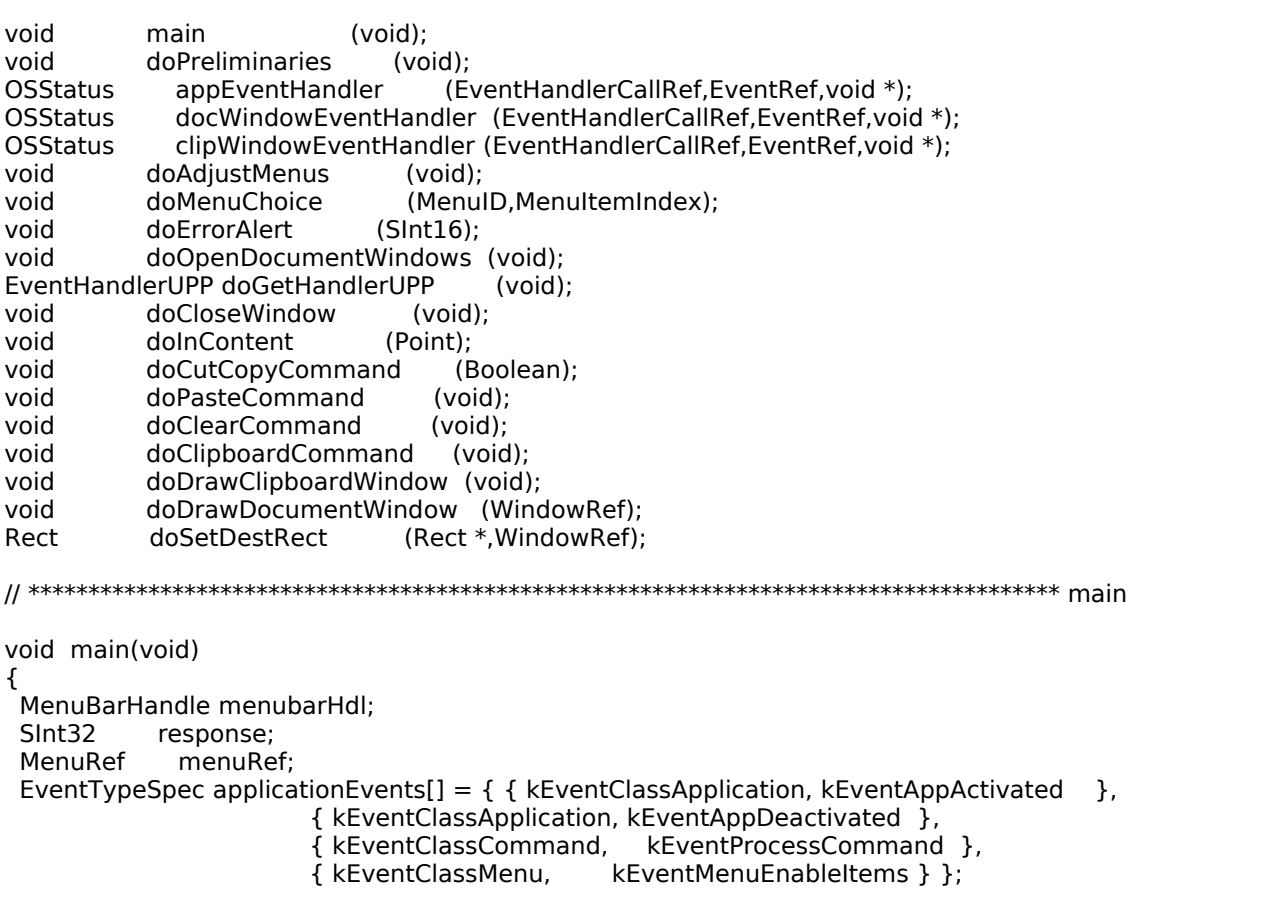

………………………………………………………………………………………………………………………………………………………………………

………………………………………………………………………………………………………………………………………………………………………

//

……………………………………………………………………………………………………………………………………………………………………… ……………………… do preliminaries

doPreliminaries();

//

```
……………………………………………………………………………………………………………………………………………………………………… 
set up menu bar and menus
```

```
 menubarHdl = GetNewMBar(rMenubar);
 if(menubarHdl == NULL)
  doErrorAlert(eFailMenu);
 SetMenuBar(menubarHdl);
 DrawMenuBar();
  Gestalt(gestaltMenuMgrAttr,&response);
 if(response & gestaltMenuMgrAquaLayoutMask)
  {
   menuRef = GetMenuRef(mFile);
   if(menuRef != NULL)
   {
    DeleteMenuItem(menuRef,iQuit);
    DeleteMenuItem(menuRef,iQuit - 1);
   DisableMenuItem(menuRef,0);
   }
  gRunningOnX = true;
 }
 else
  {
   menuRef = GetMenuRef(mFile);
   if(menuRef != NULL)
    SetMenuItemCommandID(menuRef,iQuit,kHICommandQuit);
 }
 // 
………………………………………………………………………………………………………………………………………………………………………
………… open document windows
 doOpenDocumentWindows();
 // ………………………………………………………………………………………………………………………………………………… install 
application event handler
 InstallApplicationEventHandler(NewEventHandlerUPP((EventHandlerProcPtr) appEventHandler),
                    GetEventTypeCount(applicationEvents),applicationEvents,
                   0,NULL);
 // ……………………………………………………………………………………………………………………………………………………………………
run application event loop
 RunApplicationEventLoop();
}
// *************************************************************************** doPreliminaries
void doPreliminaries(void)
{
 MoreMasterPointers(96);
 InitCursor();
}
// *************************************************************************** appEventHandler
OSStatus appEventHandler(EventHandlerCallRef eventHandlerCallRef,EventRef eventRef,
                void * userData)
{
OSStatus result = eventNotHandledErr;
 UInt32 eventClass;
 UInt32 eventKind;
HICommand hiCommand;<br>MenuID menuID;
           menuID;
 MenuItemIndex menuItem;
 eventClass = GetEventClass(eventRef);
eventKind = GetEventKind(eventRef); switch(eventClass)
  {
   case kEventClassApplication:
    if(eventKind == kEventAppActivated)
    {
     SetThemeCursor(kThemeArrowCursor);
     if(gClipboardWindowRef && gClipboardShowing)
```

```
ShowWindow(gClipboardWindowRef);
   - 7
   else if(eventKind == kEventAppDeactivated)
   ₹
    if(gClipboardWindowRef && gClipboardShowing)
     ShowHide(gClipboardWindowRef,false);
   - 7
  break;
  case kEventClassCommand:
   if(eventKind == kEventProcessCommand)
   \mathbf{f}GetEventParameter(eventRef,kEventParamDirectObject,typeHICommand,NULL,
              sizeof(HICommand), NULL, & hiCommand);
    menuID = GetMenuID(hiCommand.menu.menuRef);
    menultem = hiCommand.menu.menultemIndex;
    if((hiCommand.commandID != kHICommandQuit) &&
      (menuID >= mAppleApplication && menuID <= mEdit))
    \{doMenuChoice(menuID,menuItem);
     result = noErr;}
   }
   break:
  case kEventClassMenu:
   if(eventKind == kEventMenuEnableItems)
    doAdjustMenus();
   result = noErr;break;
 }
return result;
}
OSStatus docWindowEventHandler(EventHandlerCallRef eventHandlerCallRef,EventRef eventRef,
                 void * userData)
{
 OSStatus
               result = eventNotHandledErr;
 UInt32
              eventClass;
 UInt32
              eventKind;
 WindowRef
                windowRef;
 docStructureHandle docStrucHdl;
 Point
             mouseLocation;
 eventClass = GetEventClass(eventRef);
 eventKind = GetEventKind(eventRef);
 switch(eventClass)
 ₹
  case kEventClassWindow:
   GetEventParameter(eventRef,kEventParamDirectObject,typeWindowRef,NULL,sizeof(windowRef),
           NULL, & windowRef);
   switch(eventKind)
   \mathcal{F}_{\mathcal{A}}case kEventWindowDrawContent:
     docStrucHdl = (docStructureHandle) GetWRefCon(windowRef);
     if((*docStrucHdl)->pictureHdl != NULL || (*docStrucHdl)->textHdl != NULL)
      doDrawDocumentWindow(windowRef);
     result = noErr;break;
    case kEventWindowClickContentRgn:
     GetEventParameter(eventRef,kEventParamMouseLocation,typeQDPoint,NULL,
               sizeof(mouseLocation), NULL, & mouseLocation);
     SetPortWindowPort(windowRef);
     GlobalToLocal(&mouseLocation);
     doInContent(mouseLocation);
     result = noErr;break;
   break;
 \}return result;
}
```

```
OSStatus clipWindowEventHandler(EventHandlerCallRef eventHandlerCallRef,EventRef eventRef,
                 void * userData)
₹
OSStatus result = eventNotHandledErr;
UInt32 eventClass;<br>UInt32 eventKind;
MenuRef editMenuRef;
eventClass = GetEventClass(eventRef);
eventKind = GetEventKind(eventRef);
if(eventClass == kEventClassWindow)
 €
  switch(eventKind)
  ₹
   case kEventWindowActivated:
   case kEventWindowDeactivated:
   case kEventWindowDrawContent:
    doDrawClipboardWindow();
    result = noErr;break;
   case kEventWindowClose:
    DisposeWindow(gClipboardWindowRef);
    gClipboardWindowRef = NULL;
    gClipboardShowing = false;
    editMenuRef = GetMenuRef(mEdit);
    SetMenuItemText(editMenuRef,iClipboard,"\pShow Clipboard");
    break;
 \cdot\mathcal{F}return result;
}
void doAdjustMenus(void)
               fileMenuRef, editMenuRef;
MenuRef
 docStructureHandle docStrucHdl;
ScrapRef
              scrapRef;
OSStatus
              osError;
ScrapFlavorFlags scrapFlavorFlags;
              scrapHasText = false, scrapHasPicture = false;
Boolean
fileMenuRef = GetMenuRef(mFile);
editMenuRef = GetMenuRef(mEdit);
docStrucHdl = (docStructureHandle) GetWRefCon(FrontWindow());
if((*docStrucHdl)->windowType == kClipboardType)
 EnableMenuItem(fileMenuRef,iClose);
else
 DisableMenuItem(fileMenuRef,iClose);
if(((*docStrucHdl)->pictureHdl || (*docStrucHdl)->textHdl) && ((*docStrucHdl)->selectFlag))
 ₹
  EnableMenuItem(editMenuRef,iCut);
  EnableMenuItem(editMenuRef,iCopy);
 EnableMenuItem(editMenuRef,iClear);
}
 else
 ι
  DisableMenuItem(editMenuRef,iCut);
 DisableMenuItem(editMenuRef,iCopy);
 DisableMenuItem(editMenuRef,iClear);
 }
GetCurrentScrap(&scrapRef);
 osError = GetScrapFlavorFlags(scrapRef,kScrapFlavorTypeText,&scrapFlavorFlags);
if(osError == noErr)scraphasText = true;
```
osError = GetScrapFlavorFlags(scrapRef,kScrapFlavorTypePicture,&scrapFlavorFlags);  $if(osError == noErr)$ 

```
scrapHasPicture = true;
 if((scrapHasText || scrapHasPicture) && ((*docStrucHdl)->windowType != kClipboardType))
  EnableMenuItem(editMenuRef,iPaste);
 else
  DisableMenuItem(editMenuRef,iPaste);
DrawMenuBar();
}
void doMenuChoice(MenuID menuID, MenuItemIndex menuItem)
₹
if(menulD == 0)
  return;
 switch(menuID)
 ₹
  case mAppleApplication:
  if(menultem == iAbout)SysBeep(10);
  break;
  case mFile:
  if (menultem == iClose)doCloseWindow();
  break;
  case mEdit:
  switch(menultem)
   €
    case iCut:
     doCutCopyCommand(true);
     break;
    case iCopy:
     doCutCopyCommand(false);
     break;
    case iPaste:
     doPasteCommand();
     break;
    case iClear:
     doClearCommand();
     break;
    case iClipboard:
    doClipboardCommand();
     break;
   - 7
  break;
}
\boldsymbol{\}}void doErrorAlert(SInt16 errorCode)
₹
 Str255 errorString;
SInt16 itemHit;
 GetIndString(errorString,rErrorStrings,errorCode);
 StandardAlert(kAlertStopAlert,errorString,NULL,NULL,&itemHit);
ExitToShell();
\boldsymbol{\}}void doOpenDocumentWindows(void)
\mathcal{F}_{\mathcal{A}}SInt16
            a;
 OSStatus
              osError;
               windowRef;
 WindowRef
            contentRect = \{43,7,223,297\}, theRect;<br>title1 = "\pDocument A";
 Rect
 Str255
 Str255
            title2
                   = "\pDocument B";
 docStructureHandle docStrucHdl;
```

```
EventTypeSpec windowEvents[] = { { kEventClassWindow, kEventWindowDrawContent },
                         { kEventClassWindow, kEventWindowClickContentRgn } };
for(a=0; a < 2; a++) {
   osError = CreateNewWindow(kDocumentWindowClass,kWindowStandardHandlerAttribute,
                  &contentRect,&windowRef);
   if(osError != noErr)
    doErrorAlert(eFailWindow); 
  if(a == 0) {
    SetWTitle(windowRef,"\pDocument A");
    OffsetRect(&contentRect,305,0);
   }
   else
    SetWTitle(windowRef,"\pDocument B");
   if(!(docStrucHdl = (docStructureHandle) NewHandle(sizeof(docStructure))))
    doErrorAlert(eFailDocStruc);
   SetWRefCon(windowRef,(SInt32) docStrucHdl);
   (*docStrucHdl)->pictureHdl = NULL;
   (*docStrucHdl)->textHdl = NULL;
   (*docStrucHdl)->windowType = kDocumentType;
   (*docStrucHdl)->selectFlag = false;
   SetPortWindowPort(windowRef);
   if(gRunningOnX)
   {
    GetWindowPortBounds(windowRef,&theRect);
    InsetRect(&theRect,40,40);
    ClipRect(&theRect);
   }
   else
    UseThemeFont(kThemeSmallSystemFont,smSystemScript);
  if(a == 0) (*docStrucHdl)->textHdl = (Handle) GetResource('TEXT',rText);
   else
    (*docStrucHdl)->pictureHdl = GetPicture(rPicture);
   InstallWindowEventHandler(windowRef,doGetHandlerUPP(),GetEventTypeCount(windowEvents),
                  windowEvents,0,NULL);
   ShowWindow(windowRef);
 }
// *************************************************************************** doGetHandlerUPP
EventHandlerUPP doGetHandlerUPP(void)
 static EventHandlerUPP windowEventHandlerUPP;
 if(windowEventHandlerUPP == NULL)
   windowEventHandlerUPP = NewEventHandlerUPP((EventHandlerProcPtr) docWindowEventHandler);
 return windowEventHandlerUPP;
// ***************************************************************************** doCloseWindow
void doCloseWindow(void)
  WindowRef windowRef;
 docStructureHandle docStrucHdl;
MenuRef editMenuRef;
 windowRef = FrontWindow();
 docStrucHdl = (docStructureHandle) GetWRefCon(windowRef);
 if((*docStrucHdl)->windowType == kClipboardType)
  {
   DisposeWindow(windowRef);
   gClipboardWindowRef = NULL;
   gClipboardShowing = false;
   editMenuRef = GetMenuRef(mEdit);
```
}

 $\mathfrak{t}$ 

}

{

SetMenuItemText(editMenuRef,iClipboard,"\pShow Clipboard"); } }  $11***$ void doInContent(Point mouseLocation) WindowRef windowRef; docStructureHandle docStrucHdl; GrafPtr oldPort; Rect theRect; windowRef = FrontWindow(); docStrucHdl = (docStructureHandle) GetWRefCon(windowRef); if((\*docStrucHdl)->windowType == kClipboardType) return; GetPort(&oldPort); SetPortWindowPort(windowRef); if((\*docStrucHdl)->textHdl != NULL || (\*docStrucHdl)->pictureHdl != NULL)  $\{$ if((\*docStrucHdl)->textHdl != NULL) ₹ GetWindowPortBounds(windowRef, & theRect); InsetRect(&theRect,40,40); - } else if((\*docStrucHdl)->pictureHdl != NULL) ₹ theRect = doSetDestRect(&(\*(\*docStrucHdl)->pictureHdl)->picFrame,windowRef); } if(PtInRect(mouseLocation, & theRect) & & (\*docStrucHdl)->selectFlag == false)  $\{$ (\*docStrucHdl)->selectFlag = true; InvertRect(&theRect); } else if(!PtInRect(mouseLocation, & theRect) & & (\*docStrucHdl)->selectFlag == true) { (\*docStrucHdl)->selectFlag = false; InvertRect(&theRect); }  $\mathcal{F}$ SetPort(oldPort); } void doCutCopyCommand(Boolean cutFlag) WindowRef windowRef; docStructureHandle docStrucHdl; OSStatus osError; scrapRef; ScrapRef dataSize; Size GrafPtr oldPort; portRect; Rect window $Ref = FrontWindow();$ docStrucHdl = (docStructureHandle) GetWRefCon(windowRef);  $if((*docStructdl)->selectFlag == false)$ return; osError = ClearCurrentScrap();  $if(osError == noErr)$  $\{$ GetCurrentScrap(&scrapRef); if((\*docStrucHdl)->textHdl != NULL) //  $\mathcal{L}_{\mathcal{L}_{\mathcal{L}}}$ dataSize = GetHandleSize((Handle) (\*docStrucHdl)->textHdl); HLock((\*docStrucHdl)->textHdl);

osError = PutScrapFlavor(scrapRef,kScrapFlavorTypeText,kScrapFlavorMaskNone,

```
 dataSize,*((*docStrucHdl)->textHdl));
    if(osError != noErr)
     doErrorAlert(ePutScrapFlavor);
   }
   else if((*docStrucHdl)->pictureHdl != NULL) // …………………………………………………………………………………………… 'PICT'
   {
    dataSize = GetHandleSize((Handle) (*docStrucHdl)->pictureHdl);
    HLock((Handle) (*docStrucHdl)->pictureHdl);
    osError = PutScrapFlavor(scrapRef,kScrapFlavorTypePicture,kScrapFlavorMaskNone,
                    dataSize,*((Handle) (*docStrucHdl)->pictureHdl));
    if(osError != noErr)
     doErrorAlert(ePutScrapFlavor);
   }
   if((*docStrucHdl)->textHdl != NULL)
    HUnlock((*docStrucHdl)->textHdl);
   if((*docStrucHdl)->pictureHdl != NULL)
    HUnlock((Handle) (*docStrucHdl)->pictureHdl);
 }
 else
   doErrorAlert(eClearScrap);
 if(cutFlag)
  {
   GetPort(&oldPort);
   SetPortWindowPort(windowRef);
   if((*docStrucHdl)->pictureHdl != NULL)
   {
    DisposeHandle((Handle) (*docStrucHdl)->pictureHdl);
    (*docStrucHdl)->pictureHdl = NULL;
    (*docStrucHdl)->selectFlag = false;
   }
   if((*docStrucHdl)->textHdl != NULL)
   {
    DisposeHandle((*docStrucHdl)->textHdl);
    (*docStrucHdl)->textHdl = NULL;
    (*docStrucHdl)->selectFlag = false;
   }
   GetWindowPortBounds(windowRef,&portRect);
   EraseRect(&portRect);
   SetPort(oldPort);
  }
 if(gClipboardWindowRef != NULL)
   doDrawClipboardWindow();
// **************************************************************************** doPasteCommand
void doPasteCommand(void)
{
  WindowRef windowRef;
 docStructureHandle docStrucHdl; 
 GrafPtr oldPort;
ScrapRef scrapRef;<br>OSStatus osError;
 OSStatus
ScrapFlavorFlags flavorFlags;<br>Size sizeOfPictData =
Size sizeOfPictData = 0, sizeOfTextData = 0;<br>Handle newTextHdl. newPictHdl:
               newTextHdl, newPictHdl;
 CFStringRef stringRef;
 Rect destRect, portRect; 
 windowRef = FrontWindow();
 docStrucHdl = (docStructureHandle) GetWRefCon(windowRef);
 GetPort(&oldPort);
 SetPortWindowPort(windowRef); 
 GetCurrentScrap(&scrapRef);
 // 
………………………………………………………………………………………………………………………………………………………………………
………………………………………………… 'TEXT'
```
osError = GetScrapFlavorFlags(scrapRef,kScrapFlavorTypeText,&flavorFlags);

}

```
 if(osError == noErr)
  {
   osError = GetScrapFlavorSize(scrapRef,kScrapFlavorTypeText,&sizeOfTextData);
   if(osError == noErr && sizeOfTextData > 0)
   {
    newTextHdl = NewHandle(sizeOfTextData); 
    osError = MemError();
    if(osError == memFullErr)
     doErrorAlert(eFailMemory);
    HLock(newTextHdl);
    osError = GetScrapFlavorData(scrapRef,kScrapFlavorTypeText,&sizeOfTextData,*newTextHdl);
    if(osError != noErr)
     doErrorAlert(eGetScrapData);
    // 
………………………………………………………………………………………………………………………………………………………………………
…… draw text in window
    GetWindowPortBounds(windowRef,&portRect);
    EraseRect(&portRect);
    InsetRect(&portRect,40,40);
    if(!gRunningOnX)
    {
     TETextBox(*newTextHdl,sizeOfTextData,&portRect,teFlushLeft);
    }
    else
    {
     stringRef = CFStringCreateWithBytes(NULL,(UInt8 *) *newTextHdl,sizeOfTextData,
                           smSystemScript,false);
     DrawThemeTextBox(stringRef,kThemeSmallSystemFont,kThemeStateActive,true,&portRect,
               teFlushLeft,NULL);
     if(stringRef != NULL) 
       CFRelease(stringRef);
    }
    HUnlock(newTextHdl);
    (*docStrucHdl)->selectFlag = false;
    // ………………………………………………………………………… assign handle to new text to window's document structure
    if((*docStrucHdl)->textHdl != NULL)
     DisposeHandle((*docStrucHdl)->textHdl);
    (*docStrucHdl)->textHdl = newTextHdl;
    if((*docStrucHdl)->pictureHdl != NULL)
     DisposeHandle((Handle) (*docStrucHdl)->pictureHdl);
    (*docStrucHdl)->pictureHdl = NULL;
   }
   else
    doErrorAlert(eGetScrapSize);
  }
 // 
………………………………………………………………………………………………………………………………………………………………………
……………………………………………… ' PICT'
  else 
 \{ (osError = GetScrapFlavorFlags(scrapRef,kScrapFlavorTypePicture,&flavorFlags));
   if(osError == noErr)
   {
    osError = GetScrapFlavorSize(scrapRef,kScrapFlavorTypePicture,&sizeOfPictData);
    if(osError == noErr && sizeOfPictData > 0)
    {
     newPictHdl = NewHandle(sizeOfPictData); 
     osError = MemError();
     if(osError == memFullErr)
      doErrorAlert(eFailMemory);
     HLock(newPictHdl);
     osError = GetScrapFlavorData(scrapRef,kScrapFlavorTypePicture,&sizeOfPictData,
                      *newPictHdl);
     if(osError != noErr)
      doErrorAlert(eGetScrapData);
```

```
 // ………………………………………………………………………………………………………………………………………………………………
draw picture in window
     GetWindowPortBounds(windowRef,&portRect);
     EraseRect(&portRect);
     (*docStrucHdl)->selectFlag = false;
     destRect = doSetDestRect(&(*(PicHandle) newPictHdl)->picFrame,windowRef);
     DrawPicture((PicHandle) newPictHdl,&destRect);
     HUnlock(newPictHdl);
     (*docStrucHdl)->selectFlag = false;
     // …………………………………………………………… assign handle to new picture to window's document structure
     if((*docStrucHdl)->pictureHdl != NULL)
      DisposeHandle((Handle) (*docStrucHdl)->pictureHdl);
     (*docStrucHdl)->pictureHdl = (PicHandle) newPictHdl;
     if((*docStrucHdl)->textHdl != NULL)
       DisposeHandle((Handle) (*docStrucHdl)->textHdl);
     (*docStrucHdl)->textHdl = NULL;
    }
    else
     doErrorAlert(eGetScrapSize);
   }
 }
 SetPort(oldPort);
}
// **************************************************************************** doClearCommand
void doClearCommand(void)
{
  WindowRef windowRef;
docStructureHandle docStrucHdl;<br>GrafPtr oldPort;
              oldPort;
Rect portRect;
 windowRef = FrontWindow();
  docStrucHdl = (docStructureHandle) GetWRefCon(windowRef);
 GetPort(&oldPort);
 SetPortWindowPort(windowRef);
  if((*docStrucHdl)->textHdl != NULL)
  {
   DisposeHandle((*docStrucHdl)->textHdl);
   (*docStrucHdl)->textHdl = NULL;
 }
 if((*docStrucHdl)->pictureHdl != NULL)
  {
   DisposeHandle((Handle) (*docStrucHdl)->pictureHdl);
   (*docStrucHdl)->pictureHdl = NULL;
  }
 (*docStrucHdl)->selectFlag = false;
 GetWindowPortBounds(windowRef,&portRect);
 EraseRect(&portRect);
 SetPort(oldPort);
}
// ************************************************************************ doClipboardCommand
void doClipboardCommand(void)
{
MenuRef editMenuRef;
 OSStatus osError;
Rect contentRect = \{ 254, 7, 384, 603 \};
  docStructureHandle docStrucHdl; 
EventTypeSpec windowEvents[] = { { kEventClassWindow, kEventWindowActivated },
                         { kEventClassWindow, kEventWindowDeactivated },
                        { kEventClassWindow, kEventWindowDrawContent },
```
 { kEventClassWindow, kEventWindowClose } }; editMenuRef = GetMenuRef(mEdit); if(gClipboardWindowRef == NULL) { osError = CreateNewWindow(kDocumentWindowClass,kWindowStandardHandlerAttribute | kWindowCloseBoxAttribute,&contentRect,&gClipboardWindowRef); if(osError != noErr) doErrorAlert(eFailWindow); SetWTitle(gClipboardWindowRef,"\pClipboard"); SetPortWindowPort(gClipboardWindowRef); if(!(docStrucHdl = (docStructureHandle) NewHandle(sizeof(docStructure)))) doErrorAlert(eFailDocStruc); SetWRefCon(gClipboardWindowRef,(SInt32) docStrucHdl); (\*docStrucHdl)->windowType = kClipboardType; SetMenuItemText(editMenuRef,iClipboard,"\pHide Clipboard"); InstallWindowEventHandler(gClipboardWindowRef, NewEventHandlerUPP((EventHandlerProcPtr) clipWindowEventHandler), GetEventTypeCount(windowEvents),windowEvents,0,NULL); ShowWindow(gClipboardWindowRef); gClipboardShowing = true; } else { if(gClipboardShowing) { HideWindow(gClipboardWindowRef); gClipboardShowing = false; SetMenuItemText(editMenuRef,iClipboard,"\pShow Clipboard"); } else { ShowWindow(gClipboardWindowRef); gClipboardShowing = true; SetMenuItemText(editMenuRef,iClipboard,"\pHide Clipboard"); } } } // \*\*\*\*\*\*\*\*\*\*\*\*\*\*\*\*\*\*\*\*\*\*\*\*\*\*\*\*\*\*\*\*\*\*\*\*\*\*\*\*\*\*\*\*\*\*\*\*\*\*\*\*\*\*\*\*\*\*\*\*\*\*\*\*\*\*\*\*\* doDrawClipboardWindow void doDrawClipboardWindow(void) {<br>GrafPtr oldPort; Rect theRect, textBoxRect;<br>ScrapRef scrapRef; scrapRef; OSStatus osError; ScrapFlavorFlags flavorFlags;<br>CFStringRef stringRef; CFStringRef<br>Handle tempHdl; Size sizeOfPictData = 0, sizeOfTextData = 0; RGBColor blackColour = { 0x0000, 0x0000, 0x0000 }; GetPort(&oldPort); SetPortWindowPort(gClipboardWindowRef); GetWindowPortBounds(gClipboardWindowRef,&theRect); EraseRect(&theRect); SetRect(&theRect,-1,-1,597,24); DrawThemeWindowHeader(&theRect,gClipboardWindowRef == FrontWindow()); if(gClipboardWindowRef == FrontWindow()) TextMode(srcOr); else TextMode(grayishTextOr); SetRect(&textBoxRect,10,5,120,20); DrawThemeTextBox(CFSTR("Clipboard Contents:"),kThemeSmallSystemFont,0,true,&textBoxRect, teJustLeft,NULL);

GetCurrentScrap(&scrapRef);

//

```
………………………………………………………………………………………………………………………………………………………………………
             ………………………………………………… 'TEXT'
 osError = GetScrapFlavorFlags(scrapRef,kScrapFlavorTypeText,&flavorFlags);
 if(osError == noErr)
  {
   osError = GetScrapFlavorSize(scrapRef,kScrapFlavorTypeText,&sizeOfTextData);
   if(osError == noErr && sizeOfTextData > 0)
   {
    SetRect(&textBoxRect,120,5,597,20);
    DrawThemeTextBox(CFSTR("Text"),kThemeSmallSystemFont,0,true,&textBoxRect,teJustLeft,
             NULL);
    tempHdl = NewHandle(sizeOfTextData); 
    osError = MemError();
    if(osError == memFullErr)
     doErrorAlert(eFailMemory);
    HLock(tempHdl);
    osError = GetScrapFlavorData(scrapRef,kScrapFlavorTypeText,&sizeOfTextData,*tempHdl);
    if(osError != noErr)
     doErrorAlert(eGetScrapData);
    // ………………………………………………………………………………………………………………………………………………… draw text 
in clipboard window
    GetWindowPortBounds(gClipboardWindowRef,&theRect);
   theRect.top += 22;
    InsetRect(&theRect,2,2);
    if(sizeOfTextData >= 965)
    sizeOfTextData = 965;
    stringRef = CFStringCreateWithBytes(NULL,(UInt8 *) *tempHdl,sizeOfTextData,
                        CFStringGetSystemEncoding(),true); 
    DrawThemeTextBox(stringRef,kThemeSmallSystemFont,0,true,&theRect,teFlushLeft,NULL);
    if(stringRef != NULL)
     CFRelease(stringRef);
    HUnlock(tempHdl);
    DisposeHandle(tempHdl);
   }
   else
    doErrorAlert(eGetScrapSize);
 }
 // 
………………………………………………………………………………………………………………………………………………………………………
………………………………………………… 'PICT'
 else 
  {
   osError = GetScrapFlavorFlags(scrapRef,kScrapFlavorTypePicture,&flavorFlags);
   if(osError == noErr)
   {
    osError = GetScrapFlavorSize(scrapRef,kScrapFlavorTypePicture,&sizeOfPictData);
    if(osError == noErr && sizeOfPictData > 0)
    {
     SetRect(&textBoxRect,120,5,597,20);
     DrawThemeTextBox(CFSTR("Picture"),kThemeSmallSystemFont,0,true,&textBoxRect,
               teJustLeft,NULL);
     tempHdl = NewHandle(sizeOfPictData);
     osError = MemError();
     if(osError == memFullErr)
      doErrorAlert(eFailMemory);
     HLock(tempHdl);
     osError = GetScrapFlavorData(scrapRef,kScrapFlavorTypePicture,&sizeOfPictData,
                     *tempHdl);
     if(osError != noErr)
      doErrorAlert(eGetScrapData);
     // …………………………………………………………………………………………………………………………………… draw picture in 
clipboard window
     theRect = (*(PicHandle) tempHdl)->picFrame;
```

```
OffsetRect(&theRect,-((*(PicHandle) tempHdl)->picFrame.left - 2),
               -((*(PicHandle) tempHdl)->picFrame.top - 26));
    DrawPicture((PicHandle) tempHdl, & theRect);
    HUnlock(tempHdl);
    DisposeHandle(tempHdl);
   }
  else
    doErrorAlert(eGetScrapSize);
 }
\mathcal{F}TextMode(srcOr);
SetPort(oldPort);
}
void doDrawDocumentWindow(WindowRef windowRef)
₹
GrafPtr
             oldPort;
docStructureHandle docStrucHdl;
Rect
            destRect;
CFStringRef
               stringRef;
GetPort(&oldPort);
SetPortWindowPort(windowRef);
 docStrucHdl = (docStructureHandle) GetWRefCon(windowRef);
if((*docStrucHdl)->textHdl != NULL)
 ₹
  GetWindowPortBounds(windowRef, & destRect);
  EraseRect(&destRect);
  InsetRect(&destRect,40,40);
  stringRef = CFStringCreateWithBytes(NULL,(UInt8 *) *(*docStrucHdl)->textHdl,
                     GetHandleSize((*docStrucHdl)->textHdl),
                     smSystemScript,false);
  DrawThemeTextBox(stringRef,kThemeSmallSystemFont,0,true,&destRect,teFlushLeft,NULL);
  if(stringRef != NULL)
  CFRelease(stringRef);
  if((*docStrucHdl)->selectFlag)
  InvertRect(&destRect);
 }
else if((*docStrucHdl)->pictureHdl != NULL)
 ₹
  destRect = doSetDestRect(&(*(*docStrucHdl)->pictureHdl)->picFrame,windowRef);
  DrawPicture((*docStrucHdl)->pictureHdl, &destRect);
  if((*docStrucHdl)->selectFlag)
  InvertRect(&destRect);
\}SetPort(oldPort);
\boldsymbol{\}}Rect doSetDestRect(Rect *picFrame, WindowRef windowRef)
ι
Rect destRect, portRect;
SInt16 diffX, diffY;
 destRect = *picFrame;GetWindowPortBounds(windowRef, &portRect);
OffsetRect(&destRect,-(*picFrame).left,-(*picFrame).top);
diffX = (portRect.right - portRect.left) - ((*picFrame).right - (*picFrame).left);
diffY = (portRect.bottom - portRect.top) - ((*picFrame).bottom - (*picFrame).top);
OffsetRect(&destRect,diffX / 2,diffY / 2);
return destRect;
}
```
# **Demonstration Program CarbonScrap Comments**

When this program is run, the user should choose the Edit menu's Show Clipboard item to open the Clipboard window. The user should then cut, copy, clear and paste the supplied text or picture from/to the two document windows opened by the program, noting the effect on the scrap as displayed in the Clipboard window. (To indicate selection, the text or picture inverts when the user clicks on it with the mouse. The text and picture can be deselected by clicking outside their boundaries.)

The user should also copy text and pictures from another application's window, observing the changes to the contents of the Clipboard window when the demonstration program is brought to the front, and paste that text and those pictures to the document windows. (On Mac OS 8/9, a simple way to get a picture into the scrap is to use Command-Shift-Control-4 to copy an area of the screen to the scrap.)

The program's preferred scrap flavour type is 'TEXT'. Thus, if the scrap contains data in both the 'TEXT' and 'PICT' flavour types, only the 'TEXT' flavour will be used for pastes to the document windows and for display in the Clipboard window. The user can prove this behaviour by copying a picture object containing text in an application such as Adobe Illustrator, bringing the demonstration program to the front, noting the contents of the Clipboard window, pasting to one of the document windows, and noting what is pasted.

The user should note that, when the Clipboard window is open and showing, it will be hidden when the program is sent to the background and shown again when the program is brought to the foreground.

#### **defines**

kDocumentType and kClipboardType will enable the program to distinguish between the "document" windows opened by the program and the Clipboard window.

### **typedefs**

Document structures will be attached to the two document windows and the Clipboard window. docStructure is the associated data type. The windowType field will be used to differentiate between the document windows and the Clipboard window.

### **Global Variables**

gClipBoardWindowRef will be assigned a reference to the Clipboard window when it is opened by the user. gClipBoardShowing will keep track of whether the Clipboard window is currently hidden or showing.

### **appEventHandler**

When the kEventAppActivated event type is received, if the Clipboard window has been opened and was showing when the program was sent to the background, ShowWindow is called to show the Clipboard window. When the kEventAppActivated event type is received, if the Clipboard window has been opened and is currently showing, ShowHide is called to hide the Clipboard window. ShowHide, rather than HideWindow is used in this instance to prevent activation of the first document window in the list when the Clipboard window is in front and the application is switched out.

### **windowEventHandler**

windowEventHandler is the handler for the document windows. When the kEventWindowClickContentRegion event type is received, the function doInContent is called.

### **clipWindowEventHandler**

clipWindowEventHandler is the handler for the Clipboard window. The function doDrawClipboardWindow is called when the window receives the event types kEventWindowActivated, kEventWindowDeactivated, kEventWindowDrawContent are received. When the kEventWindowClose event type is received, the Clipboard window is disposed of and the text of its item in the Edit menu is changed.

### **doAdjustMenus**

If the front window is the Clipboard window, the Close item is enabled, otherwise it is disabled. If the document contains a picture and that picture is currently selected, the Cut, Copy, and Clear items are enabled, otherwise they are disabled.

If the scrap contains data of flavour type 'PICT' or flavour type 'TEXT', and the front window is not the Clipboard window, the Paste item is enabled, otherwise it is disabled. In this section, GetCurrentScrap is called to obtain a reference to the current scrap. This reference is then passed in two calls to GetScrapFlavorFlags, which determine whether the scrap contains data of the flavour type 'PICT' and/or flavour type 'TEXT'. If it does, and if the front window is not the Clipboard window, the Paste item is enabled.

### **doOpenDocumentWindows**

doOpenDocumentWindows opens the two document windows, creates document structures for each window, attaches the document structures to the windows and initialises the fields of the document structures.

The textHdl field of the first window's document structure is assigned a handle to a 'TEXT' resource and the textHdl field of the second window's document structure is assigned a handle to a 'PICT' resource.

### **doCloseWindow**

doCloseWindow closes the Clipboard window (the only window that can be closed from within the program).

If the window is the Clipboard window, the window is disposed of, the global variable which contains its reference is set to NULL, the global variable which keeps track of whether the window is showing or hidden is set to false, and the text of the Show/Hide Clipboard menu item is set to "Show Clipboard".

#### **doInContent**

doInContent handles mouse-down events in the content region of a document window. If the window contains text or a picture, and if the mouse-down was inside the text or picture, the text or picture is selected. If the window contains a text or picture, and if the mouse-down was outside the text or picture, the text or picture is deselected.

The first two lines get a reference to the front window and a handle to its document structure. If the front window is the Clipboard window, the function returns immediately.

#### **doCutCopyCommand**

doCutCopyCommand handles the user's choice of the Cut and Copy items in the Edit menu.

The first two lines get a reference to the front window and a handle to that window's document structure.

If the selectFlag field of the document structure contains false (meaning that the text or picture has not been selected), the function returns immediately. (Note that no check is made as to whether the front window is the Clipboard window because the menu adjustment function disables the Cut and Copy items when the Clipboard window is the front window, meaning that this function can never be called when the Clipboard window is in front.)

ClearCurrentScrap attempts to clear the current scrap. (This call should always be made immediately the user chooses Cut or Copy.) If the call is successful, GetCurrentScrap then gets a reference to the scrap.

If the selected item is text, GetHandleSize gets the size of the text from the window's document structure. (In a real application, code which gets the size of the selection would appear here.) PutScrapFlavor copies the "selected" text to the scrap. If the call to PutScrapFlavor is not successful, an alert is displayed to advise the user of the error.

If the selected item is a picture, GetHandleSize gets the size of the picture from the window's document structure. PutScrapFlavor copies the selected picture to the scrap. If the call to PutScrapFlavor is not successful, an alert is displayed to advise the user of the error.

If the menu choice was the Cut item, additional action is taken. Preparatory to a call to EraseRect, the current graphics port is saved and the front window's port is made the current port. DisposeHandle is called to dispose of the text or picture and the document structure's textHdl or pictureHdl field, and selectFlag field, are set to NULL and false respectively. EraseRect then erases the port rectangle. (In a real application, the action taken in this block would be to remove the selected text or picture from the document.)

Finally, and importantly, if the Clipboard window has previously been opened by the user, doDrawClipboardWindow is called to draw the current contents of the scrap in the Clipboard window.

### **doPasteCommand**

doPasteCommand handles the user's choice of the Paste item from the Edit menu. Note that no check is made as to whether the front window is the Clipboard window because the menu adjustment function disables the Paste item when the Clipboard window is the front window, meaning that this function can never be called when the Clipboard window is in front.

GetCurrentScrap gets a reference to the scrap.

The first call to GetScrapFlavorFlags determines whether the scrap contains data of flavour type 'TEXT'. If so, GetScrapFlavorSize is called to get the size of the 'TEXT' data. NewHandle creates a relocatable block of a size equivalent to the 'TEXT' data. GetScrapFlavorData is called to copy the 'TEXT' data in the scrap to this block.

TETextBox or DrawThemeTextBox is called to draw the text in a rectangle equal to the port rectangle minus 40 pixels all round. If the textHdl field of the window's document structure does not contain NULL, the associated block is disposed of, following which the handle to the block containing the new 'TEXT' data is then assigned to the textHdl field. (In a real application, this block would copy the text into the document at the insertion point.) (The last three lines in this section simply ensure that, if the window's "document" contains text, it cannot also contain a picture. This is to prevent a picture overdrawing the text when the window contents are updated.)

If the scrap does not contain data of flavour type 'TEXT', GetScrapFlavorFlags is called again to determine whether the scrap contains data of flavour type 'PICT'. If it does, much the same procedure is followed, except that rectangle in which the picture is drawn is extracted from the 'PICT' data itself and adjusted to the middle of the window via a call to the function doSetDestRec.

It is emphasized that the scrap is only checked for flavour type 'PICT' if the scrap does not contain flavour type 'TEXT'. Thus, if both flavours exist in the scrap, only the 'TEXT' flavour will be used to draw the Clipboard.

#### **doClearCommand**

doClearCommand handles the user's choice of the Clear item in the Edit menu.

Note that no check is made as to whether the front window is the Clipboard window because the menu adjustment function disables the Clear item when the Clipboard window is the front window.

If the front window's document structure indicates that the window contains text or a picture, the block containing the TextEdit structure or Picture structure is disposed of and the relevant field of the document structure is set to NULL. In addition, the selectFlag field of the document structure is set to false and the window's port rectangle is erased.

### **doClipboardCommand**

doClipboardCommand handles the user's choice of the Show/Hide Clipboard item in the Edit menu.

The first line gets a reference to the Edit menu. This will be required in order to toggle the Show/Hide Clipboard item's text between Show Clipboard and Hide Clipboard.

The if statement checks whether the Clipboard window has been created. If not, the Clipboard window is created by the call to GetNewCWindow, a document structure is created and attached to the window, the windowType field of the document structure is set to indicate that the window is of the Clipboard type, the Show/Hide Clipboard menu item text is set, the window's special window event handler is installed, the window is shown, and a global variable which keeps track of whether the Clipboard window is currently showing or hidden is set to true.

If the Clipboard window has previously been created, and if the window is currently showing, the window is hidden, the Clipboard-showing flag is set to false, and the Show/Hide Clipboard item's text is set to "Show Clipboard". If the window is not currently showing, the window is made visible, the Clipboard-showing flag is set to true, and the Show/Hide Clipboard item's text is set to "Hide Clipboard".

### **doDrawClipboardWindow**

doDrawClipboardWindow draws the contents of the scrap in the Clipboard window. It supports the drawing of both 'PICT' and 'TEXT' flavour type data.

The first four lines save the current graphics port, make the Clipboard window's graphics port the current graphics port and erase the window's content region.

DrawThemeWindowHeader draws a window header in the top of the window. Text describing the type of data in the scrap will be drawn in this header.

The text mode for text drawing is set at the next four lines, following which "Clipboard Contents:" is drawn in the header.

The code for getting a reference to the current scrap, checking for the 'TEXT' and 'PICT' flavour types, getting the flavour size, getting the flavour data, and drawing the text and picture in the window is much the same as in the function doPasteCommand. The differences are: the rectangle in which the text is drawn is the port rectangle minus two pixels all round and with the top further adjusted downwards by the height of the window header; the left/top of the rectangle in which the picture is drawn is two pixels inside the left side of the content region and two pixels below the window header respectively; the words "Text" or "Picture" are drawn in the window header as appropriate.

Note that, as was the case in the function doPasteCommand, the scrap is only checked for flavour type 'PICT' if the scrap does not contain flavour type 'TEXT'. Thus, if both flavours exist in the scrap, only the 'TEXT' flavour will be used to draw the Clipboard.

### **doDrawDocumentWindow**

doDrawDocumentWindow draws the text or picture belonging to that window in the window. It is called when the kEventWindowDrawContent event type is received for the window.